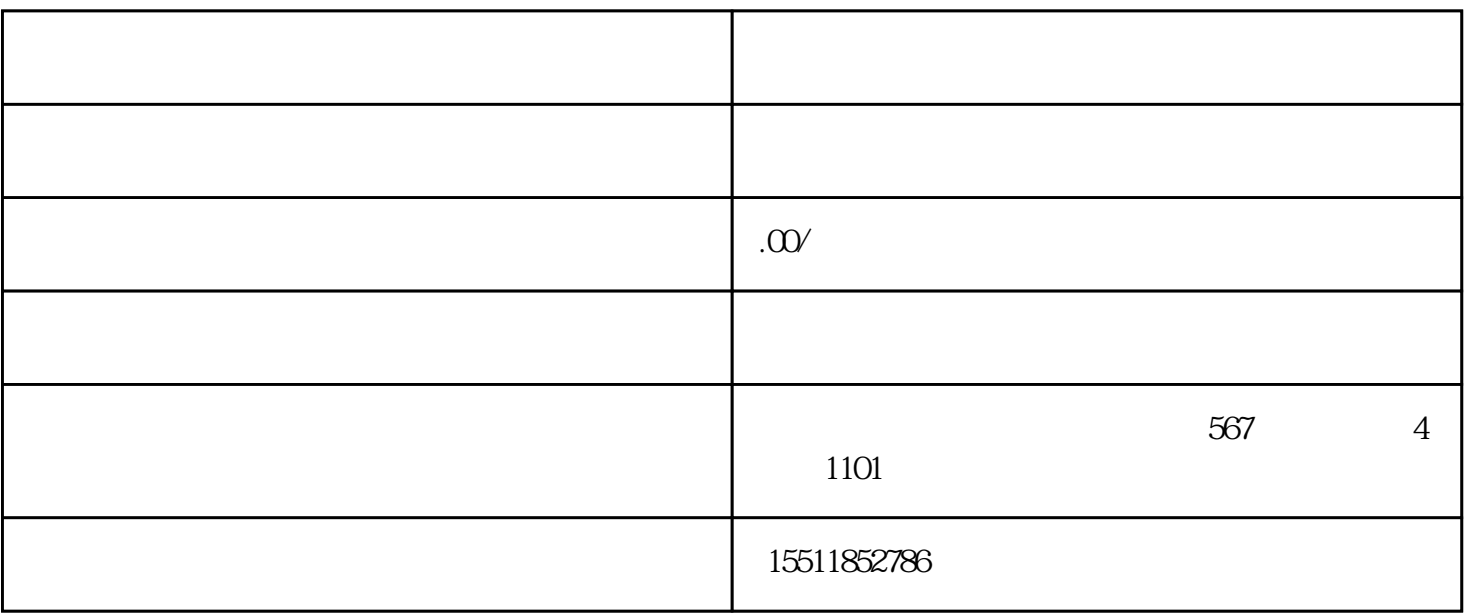

 $\ddot{?}$ 

 $\tilde{a}$ 

 $\text{POP}$ 

 $r$ tb

京东卖家充值京准通是可以申请开发票的,发票申请途径:我的账户-

 $1 \t 30 \t 1W,$  $\mathcal{Z}$ (1) pop vc ;  $(2)$  ,  $-$ 

——账户中心——账户信息——增票资质。

 $\alpha$